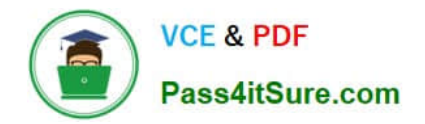

# **C\_MDG\_1909Q&As**

SAP Certified Application Associate - SAP Master Data Governance

# **Pass SAP C\_MDG\_1909 Exam with 100% Guarantee**

Free Download Real Questions & Answers **PDF** and **VCE** file from:

**https://www.pass4itsure.com/c\_mdg\_1909.html**

100% Passing Guarantee 100% Money Back Assurance

Following Questions and Answers are all new published by SAP Official Exam Center

**C** Instant Download After Purchase

**83 100% Money Back Guarantee** 

- 365 Days Free Update
- 800,000+ Satisfied Customers  $\epsilon$  of

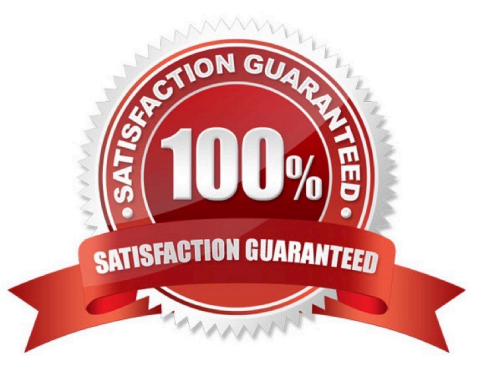

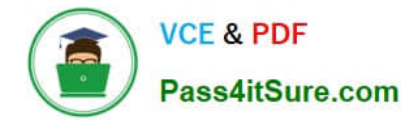

#### **QUESTION 1**

Which advantage does the rule-based workflow provide compared to the simple workflow? Please choose the correct answer.

- A. It can be combined with different workflow templates.
- B. It can be executed faster than the simple workflow.
- C. It works with easily maintainable decision tables and is highly adaptable to customer needs.
- D. It is pre-configured for dedicated SAP MDG domains and CANNOT be changed.

Correct Answer: C

#### **QUESTION 2**

Which replication options can you offer to the business user when you define an edition? There are 3 correct answers to this question.

- A. The business user can choose between replication per change request and replication per entity type.
- B. Replication per change request only
- C. Replication per entity type only
- D. The business user can choose between replication per change request and replication per edition.

E. Replication per edition only

Correct Answer: BDE

#### **QUESTION 3**

How do you ensure that the workflow engine runs propery? There are 2 correct answers to this question.

- A. Run the relevant business configuration set using transact on SCPR20.
- B. Switch on the workflow engine business function in the switch framework.
- C. Run the semi-automatic workflow setup using transact on SWU3.
- D. Create the default WF-BAT CH user.

Correct Answer: CD

### **QUESTION 4**

Which steps can you perform before you apply the Filter and Remove (FAR) process step to automatically remove

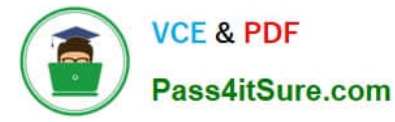

records in the background? There are 3 correct answers to this question.

- A. Matching
- B. Activation
- C. Standardization
- D. Best Record Calculation
- E. Validation

Correct Answer: ADE

## **QUESTION 5**

You need to create checks in Business Rule Framework plus to implement validation rules for materials. Which activities do you perform?

There are 2 correct answers to this question.

- A. Create the CHECK\_MATERIAL function.
- B. Enable the material entity in the data model for validation.
- C. Insert a validation rule into the workflow.
- D. Define rule sets and insert required rules.

Correct Answer: CD

[Latest C\\_MDG\\_1909](https://www.pass4itsure.com/c_mdg_1909.html) **[Dumps](https://www.pass4itsure.com/c_mdg_1909.html)** [C\\_MDG\\_1909 VCE Dumps](https://www.pass4itsure.com/c_mdg_1909.html) [C\\_MDG\\_1909 Practice Test](https://www.pass4itsure.com/c_mdg_1909.html)